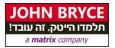

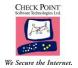

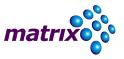

# **Check Point Certified Security Administrator**

# R81.20 (CCSA)

# <u> Course 9791 – 24 Hours</u>

## **Overview**

This course's goal is to Learn basic concepts and develop skills necessary to administer IT security fundamental tasks fundamental tasks.

## Who Should Attend?

Technical professionals who support, install, deploy or administer Check Point products.

## Prerequisites

Working knowledge of Unix-like and Windows operating systems and TCP/IP Networking

#### **Objectives**

- A description of the main components of Check Point's three-tier architecture and an explanation of how they work together in a Check Point environment
- Explain how communication is secured and how traffic is routed in a checkpoint environment
- Description of the basic functions of the Gaia operating system
- Identify the basic workflow for installing a Security Management Server and Security Gateway for a single-domain solution
- Creating Smart Console objects that match the organization's topology to use policies and rules
- Identifying the tools available for managing Check Point's licenses and contracts, including their purpose and use
- Identify features and capabilities that improve the configuration and management of security policies

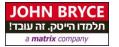

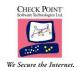

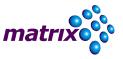

- Explain how policy layers affect traffic inspection
- Articulate how network address translation affects traffic
- Description of how to configure the manual and automatic translation of network addresses (NAT)
- Demonstrate an understanding of application control capabilities and URL filtering and autonomous threat prevention and how to configure these solutions to meet the organization's security requirements
- Explain how pre-shared keys and certificates can be configured for authentication with third-party and externally managed VPN gateways.
- Explain how to analyze and interpret VPN tunnel traffic
- Setting registration parameters
- Use predefined and custom queries to filter log results.
- Identify how to monitor the health of Check Point's supported hardware using the Gaia Portal and the command line
- Description of the various methods for backing up Check Point system information and discussion of best practices and recommendations for each method

#### **Topics**

- Security Management
- Smart Console
- Deployment
- Object Management
- Licenses and Contracts
- Policy Rule and Rule base
- Policy Packages
- Policy Layers
- Traffic Inspection
- Network Address Translation
- Application Control
- URL Filtering
- Logging
- Snapshots
- Backup and Restore
- Gaia
- Permissions

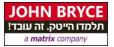

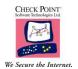

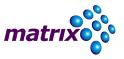

• Policy Installation

#### **Exercises**

- Deploying Smart Console
- Installing a Security Management Server
- Installing a Security Gateway
- Configuring Objects in Smart Console
- Establishing Secure Internal Communication
- Managing Administrator Access
- Managing Licenses
- Creating a Security Policy
- Configuring Order Layers
- Configuring a Shared Inline Layer
- Configuring NAT
- Integrating Security with a Unified Policy
- Elevating Security with Autonomous Threat Prevention
- Configuring a Locally Managed Site-to-Site VPN
- Elevating Traffic View
- Monitoring System States
- Maintaining the Security Environment